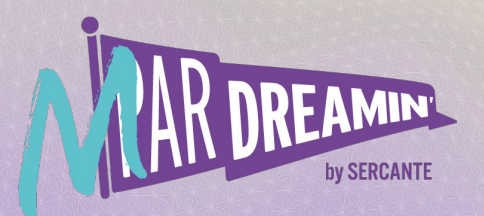

## Learn. Network. Grow. **M ParDreamin' 2022**

# **Grab And Hold Those UTM's: Advanced Touchpoint Attribution Techniques**

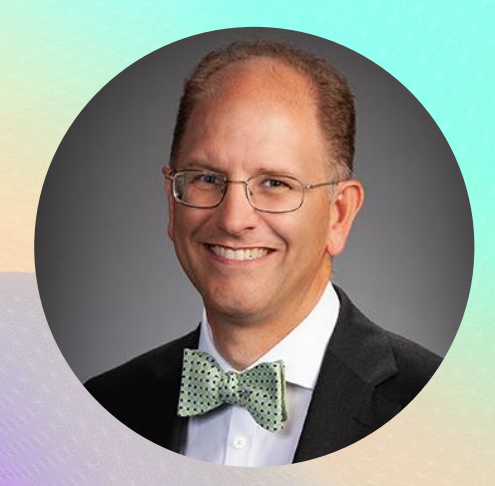

**Bill Fetter** Principal and Founder UnFettered Marketing LLC Salesforce Marketing Champion

Social:

<https://unfetteredmarketing.com/blog> <https://linkedin.com/in/billfetter> <https://trailblazer.me/id/wfetter>

# **Who is this For?**

Using "Marketing Cloud Account Engagement powered by Pardot" - Any Edition

Using third party traffic generation to your website:

Banner Ads | PPC | Remarketing | 3rd Party Ads

Using Pardot/MCAE Forms (Examples Given)

Using Pardot/MCAE Landing Pages (Optional)

Using Leads and Opportunities

Looking for a *Simple Solution for Basic Attribution*

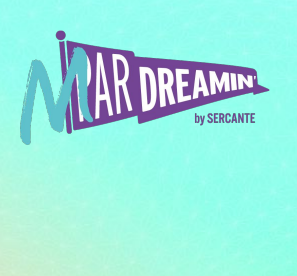

# **Where'd the Money Go?**

utm\_source=google utm\_medium=ppc utm\_campaign=basically-anything utm\_content=what-did-they-see

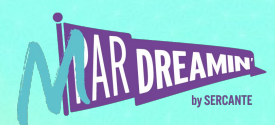

# **The Basic Problem**

UTMs are only good on the first page…

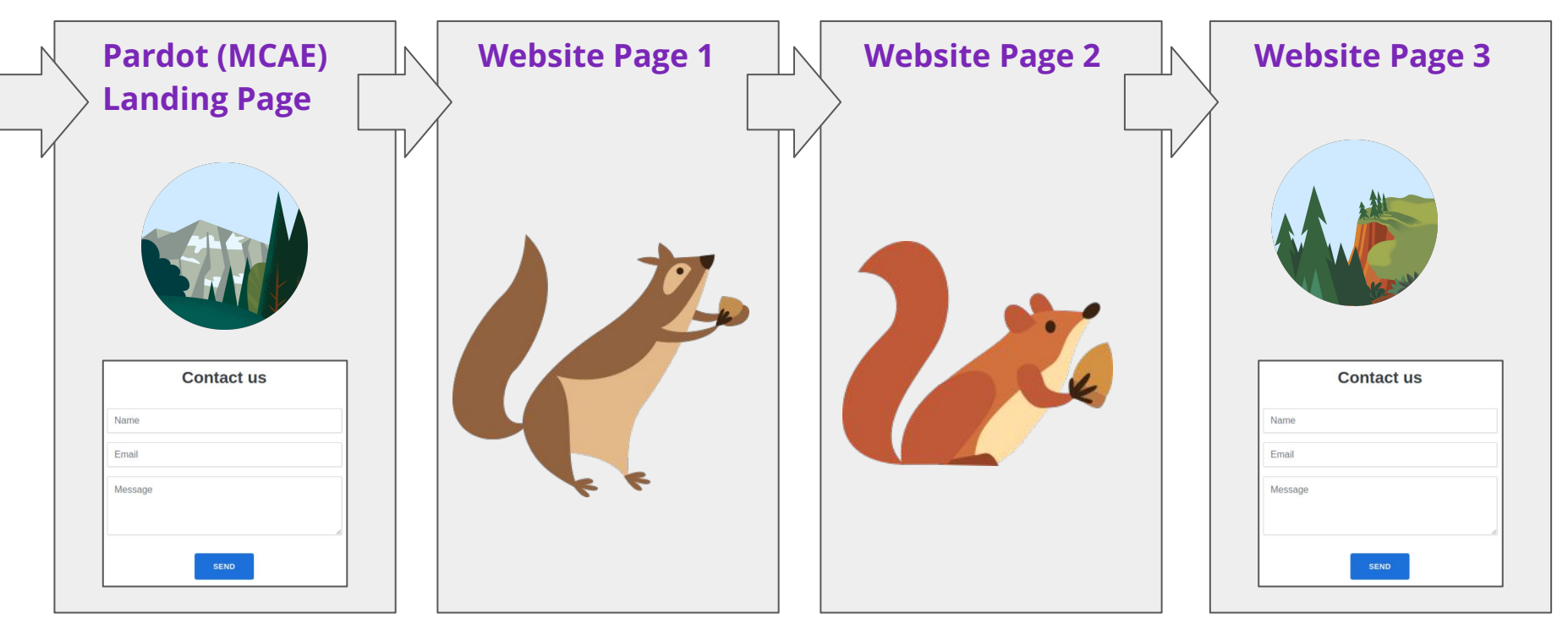

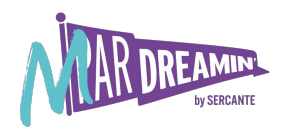

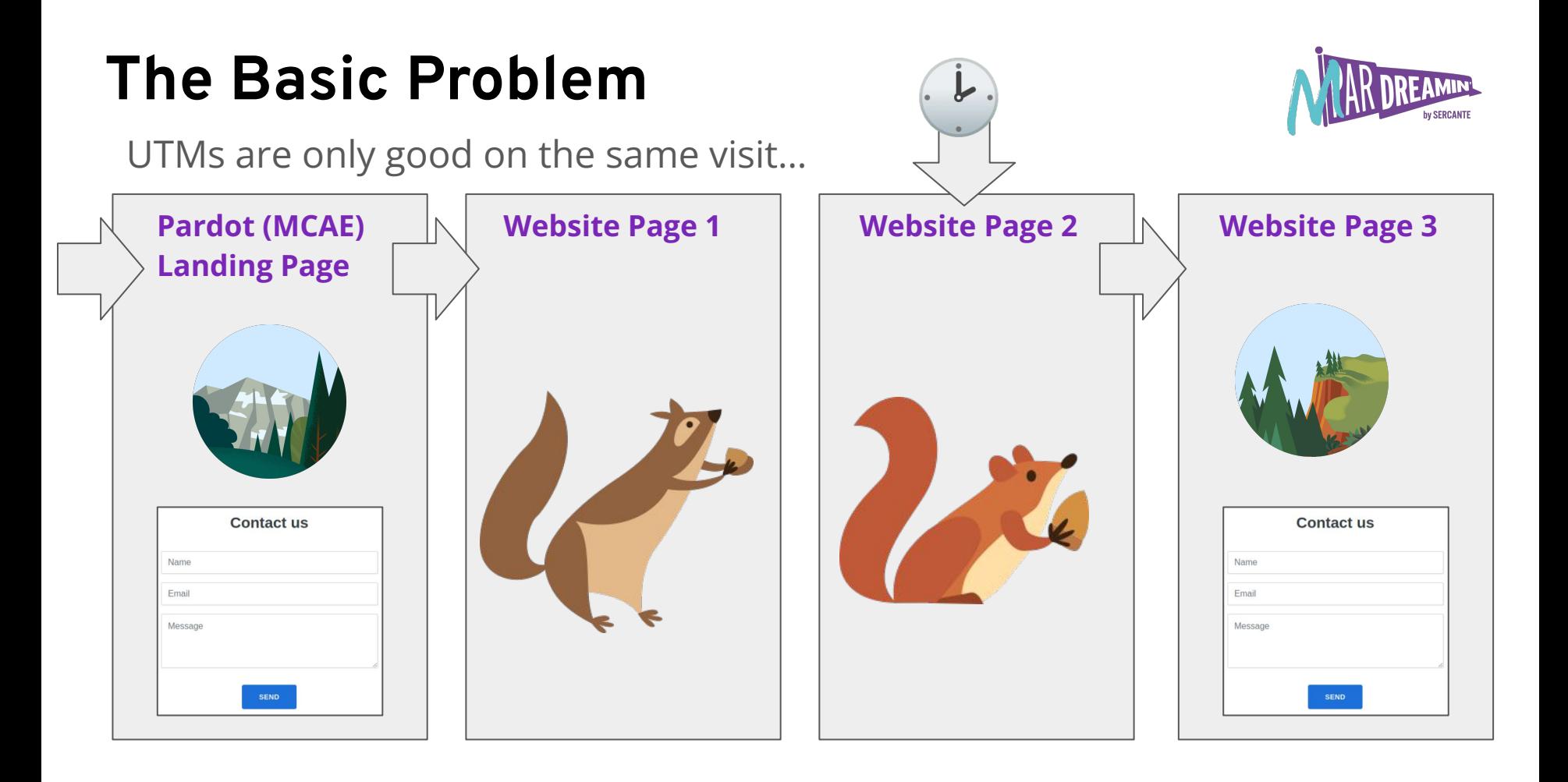

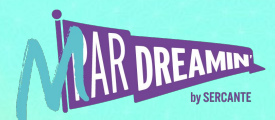

## **We need to ignore the default utm capture capability completely and rebuild it with first party cookie capture**

## **Required Elements**

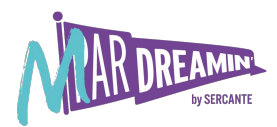

## **[UTMSimple.com](https://utmsimple.com)**

**JS first party cookie. Deployable via tag manager**

**JS on All site pages plus on forms**

## **Cookies Custom Fields Forms Process Process**

first utm source utm\_source

first utm medium utm\_medium

first utm content utm\_content

First\_utm\_campaign utm\_campaign

first utm term utm\_term

MCAE forms with our custom fields as hidden text input

first\_utm\_ *Does not Change*

utm\_ *Changes over time*

**Downstream Field Mapping in Salesforce**

**Lead>Contact>Op portunity**

# **Our Squirrel Trail…**

## **2 Steps from UTM to Form**

## **Blog page with UTMs Website Page Landing Page**

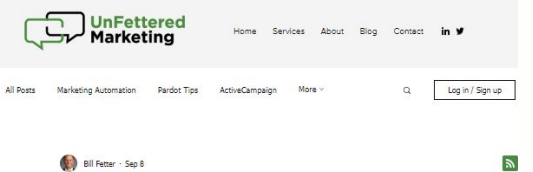

I'm Speaking at Dreamforce!

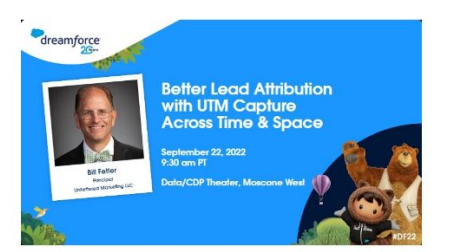

I'm speaking at Dreamforce 2022 on Thursday, Sept 22 at 9:30am PT, at the Data/CDP Theatre in Moscone West. I'll be demonstrating an easy method to capture inbound UTM variables from third party sites and advertising links and capture them on your Pardot/MCAE forms:

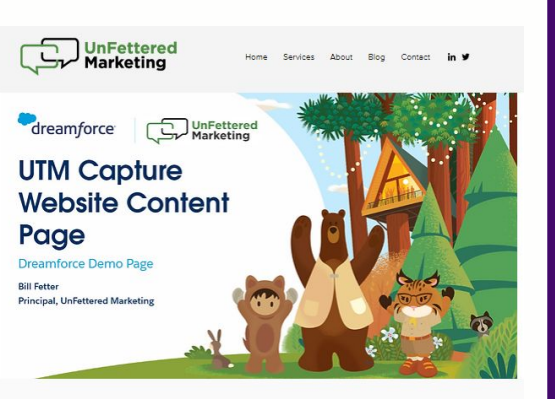

\* Email (For Damo Purposes Only)

44

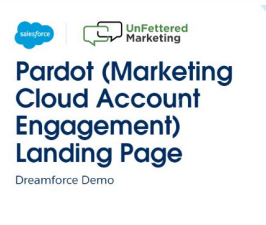

**Bill Fetter, Principal, Unfettered Marketing** 

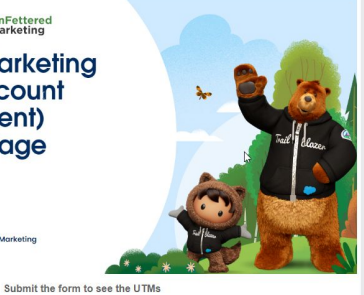

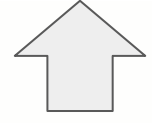

**FORM**

## Here Comes the Demo! Links with and without UTMS

Site page with UTMs

[https://www.unfetteredmarketing.com/post/i-m-speaking-at-dreamforce?utm\\_source=magic-falls&u](https://www.unfetteredmarketing.com/post/i-m-speaking-at-dreamforce?utm_source=magic-falls&utm_medium=link&utm_campaign=dreamforce-22-example&utm_term=demo&utm_content=utm-simple-demo) [tm\\_medium=link&utm\\_campaign=dreamforce-22-example&utm\\_term=demo&utm\\_content=utm-si](https://www.unfetteredmarketing.com/post/i-m-speaking-at-dreamforce?utm_source=magic-falls&utm_medium=link&utm_campaign=dreamforce-22-example&utm_term=demo&utm_content=utm-simple-demo) [mple-demo](https://www.unfetteredmarketing.com/post/i-m-speaking-at-dreamforce?utm_source=magic-falls&utm_medium=link&utm_campaign=dreamforce-22-example&utm_term=demo&utm_content=utm-simple-demo)

Site page without UTMs

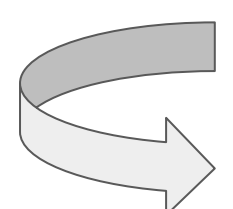

[https://www.unfetteredmarketing.com/dreamforce](https://www.unfetteredmarketing.com/dreamforce?utm_source=google&utm_medium=adwords&utm_campaign=dreamforce-22-demo&utm_term=undefined&utm_content=site_page_example)

Pardot Landing Page without UTMs

<https://go.unfetteredmarketing.com/dreamforce-22>

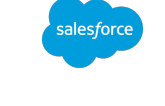

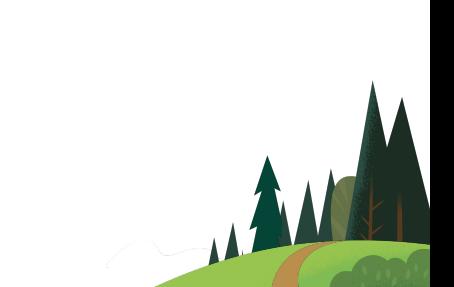

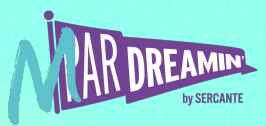

# **First Party Cookie: Root Domain**

Look: no UTMs in that address!

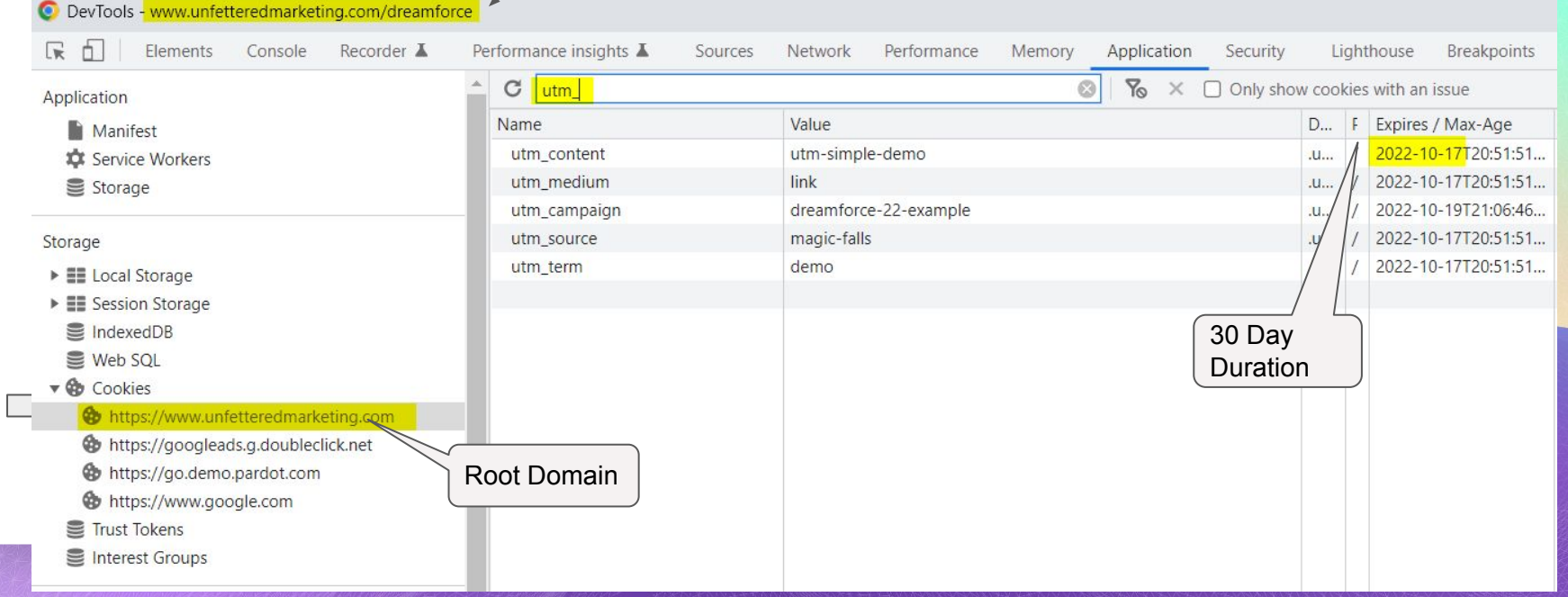

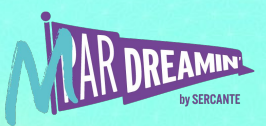

## **First Party Cookie: Pardot/MCAE Tracker Domain**

No UTMs in the address bar here either!

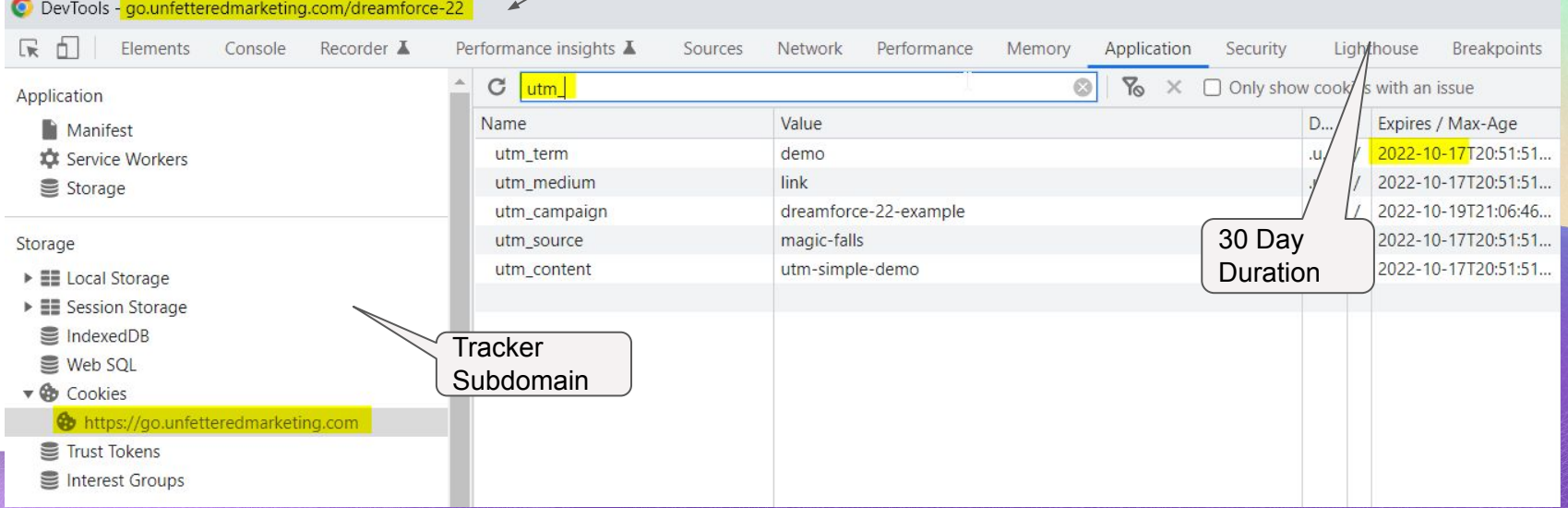

# **Form Setup**

## **For the "First" Fields (First Fill = Set as First Conversion)**

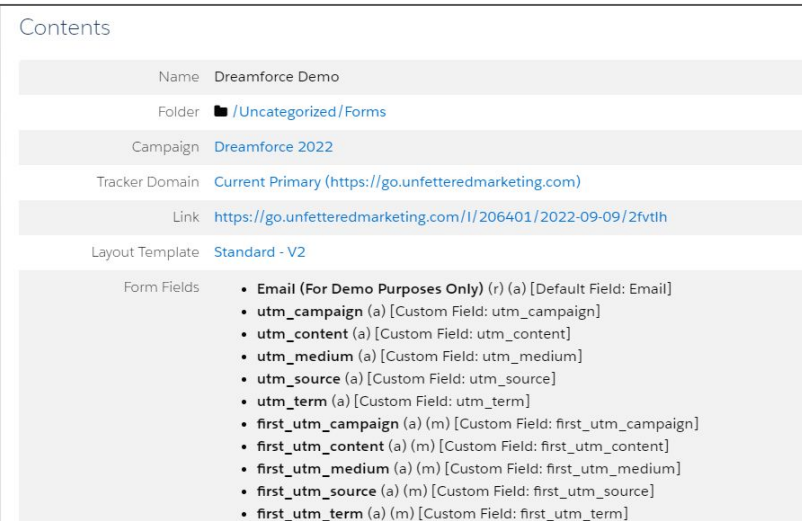

## 10 Hidden Text Fields Always display even if previously completed Do not prefill Maintain the initial value upon subsequent form submissions **For the "Normal" Fields (Floats for Last Touch)**Always display even if previously completed □ Do not prefill □ Maintain the initial value upon subsequent form submissions

## **Form Setup**

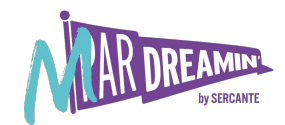

JS below form: UTM Simple + Setting Variables to Populate Hidden Fields

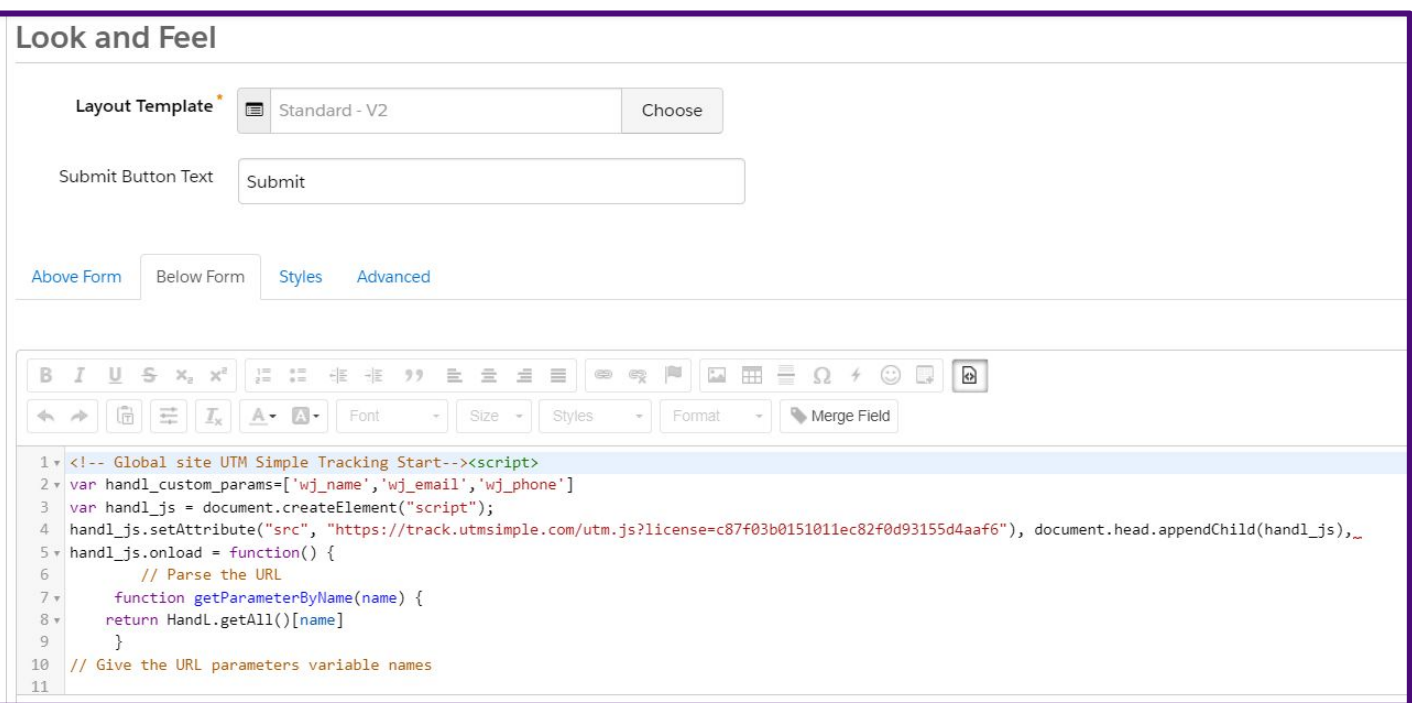

# **Embedding Forms**

You can use the same form on your site and your landing pages

Make sure UTM Simple tracking tag is on all your site pages.

add: class="utm-src" after opening <iframe in your embed code.

**Note: Your mileage may vary depending on your CMS…**

**IFrame Embed Particle Particle Particle Particle Particle Page** 

Embed the form with the JS plus the tracking tag in the header.

Remember if using new LP builder to embed your CSS *in the form* in the "above form" section.

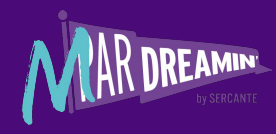

## **Use the Standard Lead Conversion Process**

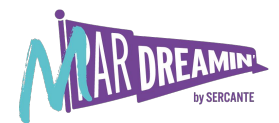

It's there for a reason…

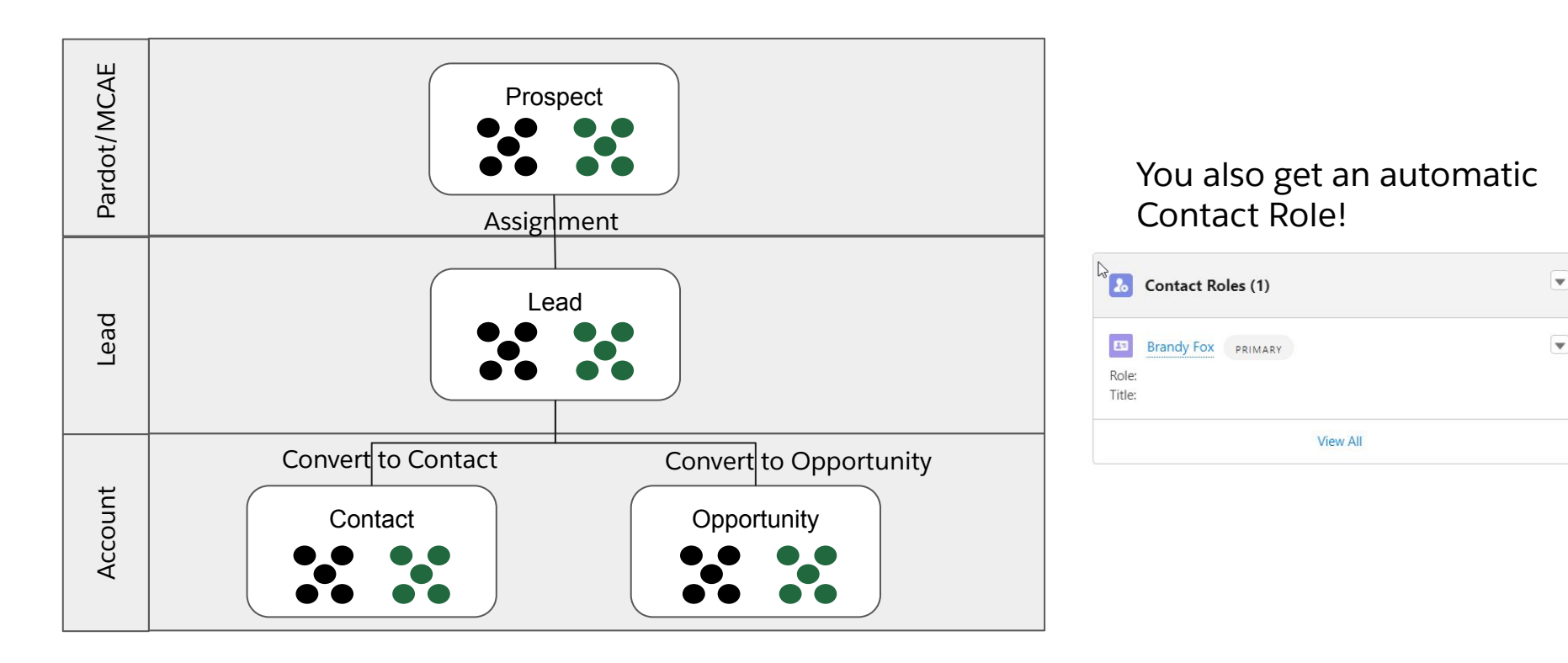

# **Mapping Lead > Contact**

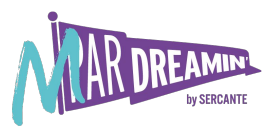

Make sure those API names are the same!

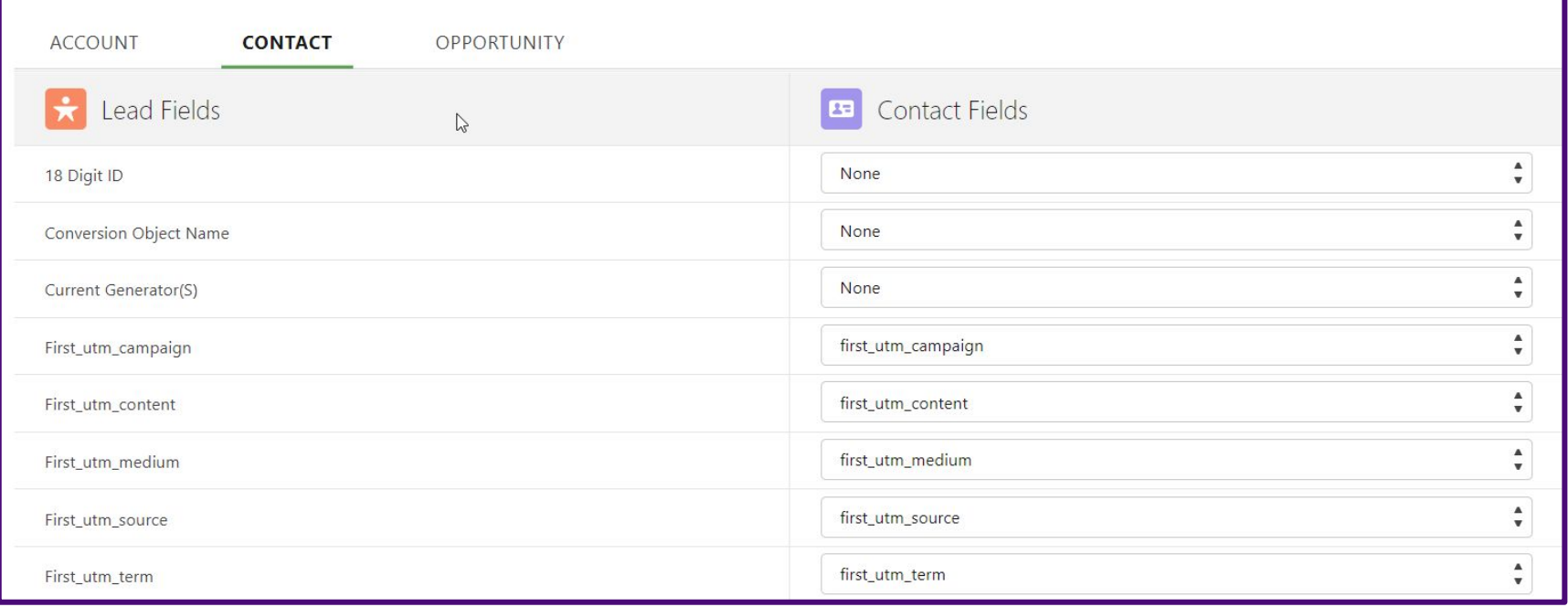

# **Mapping Lead > Opportunity**

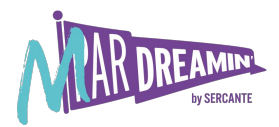

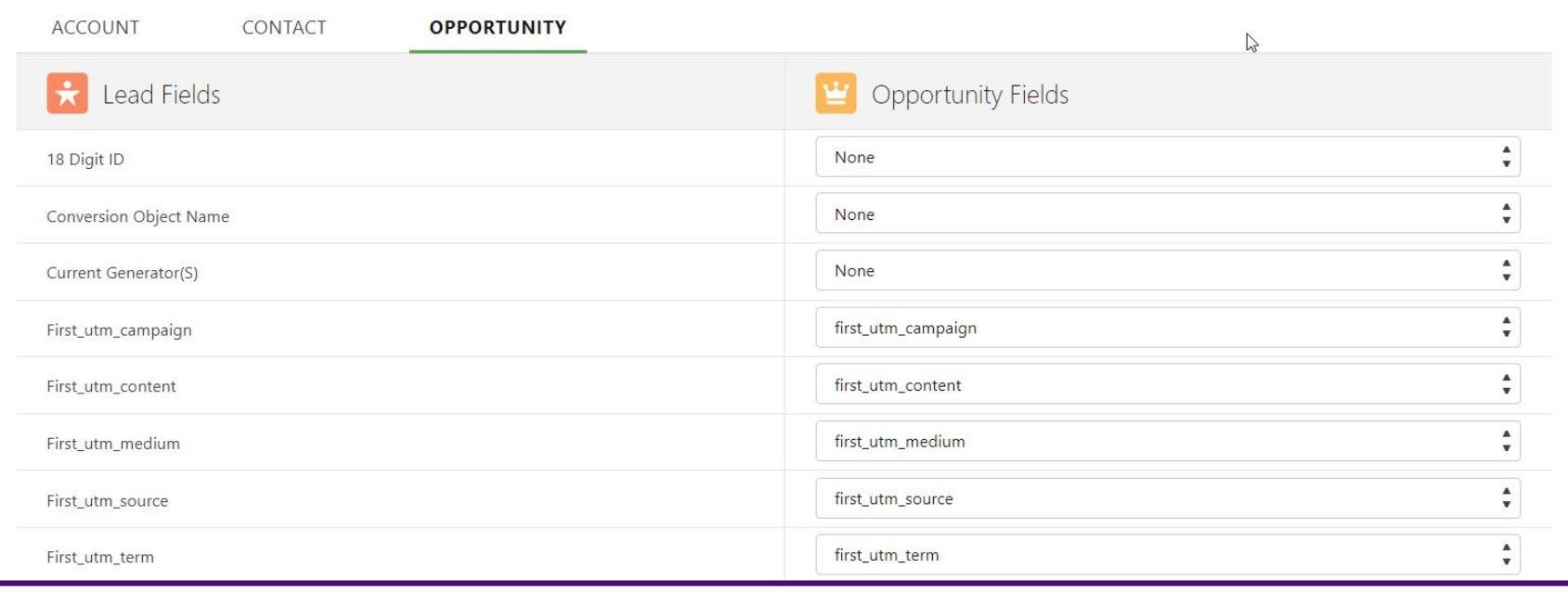

## **The Lead…**

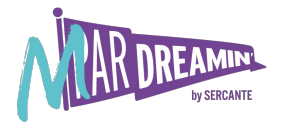

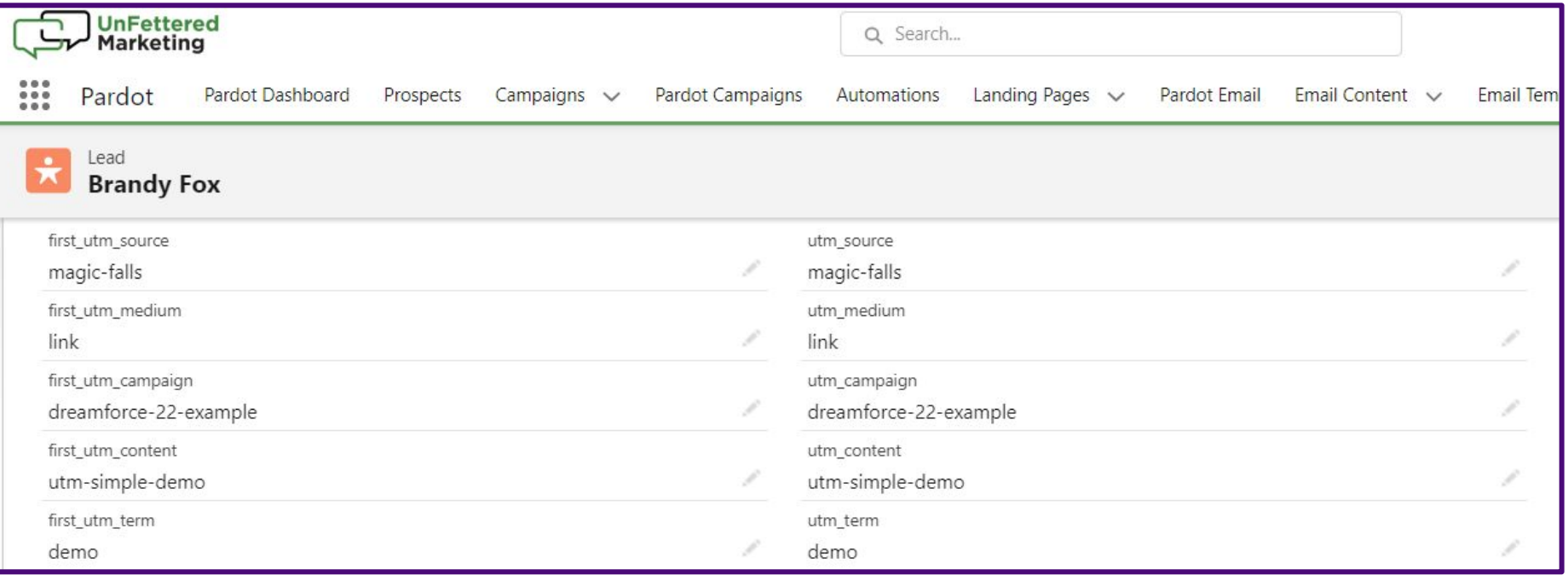

## **Begets this Opportunity**

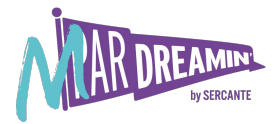

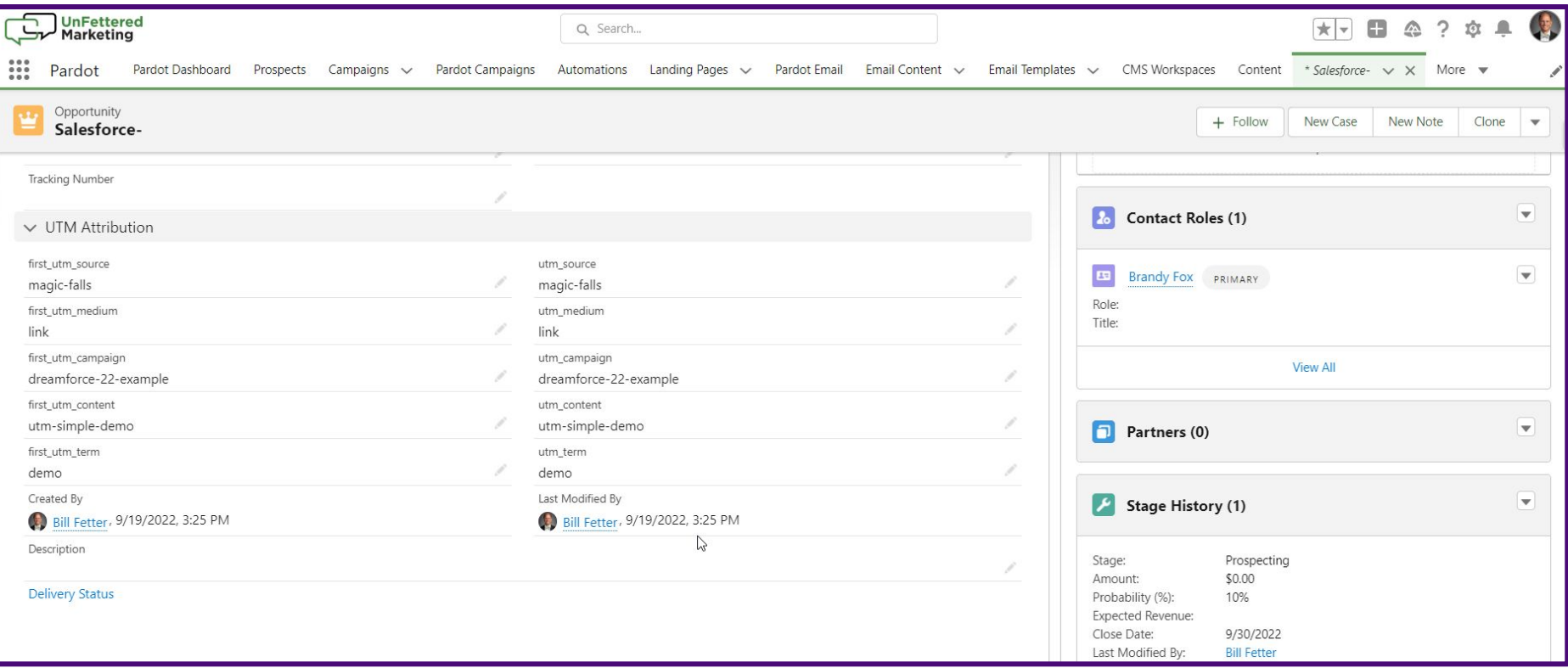

# **And this Contact**

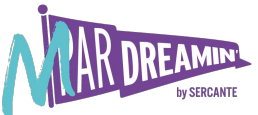

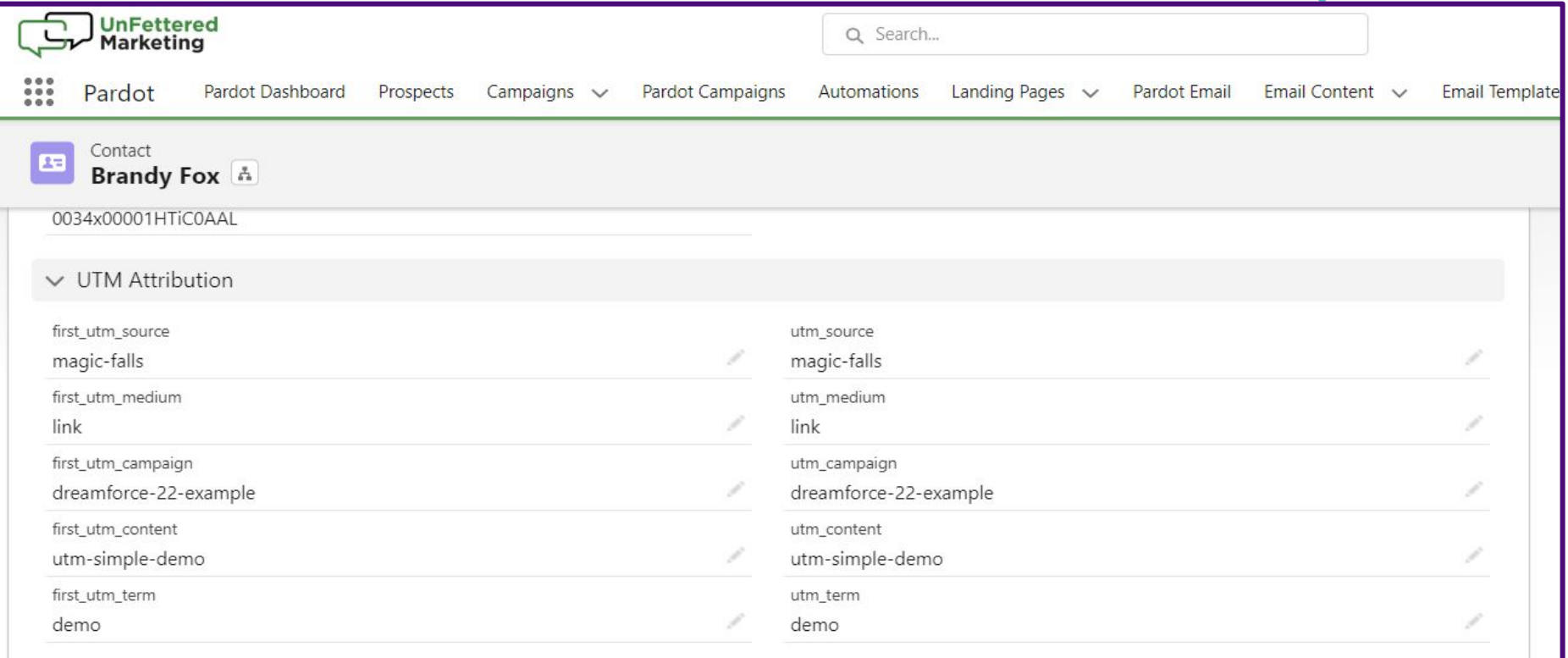

# **Nifty Slack Feature**

Conditional Completion Action

## **If UTM not blank:**

Send Slack Message with Successful UTMs

## **If Record is Assigned:**

@Mention the Owner

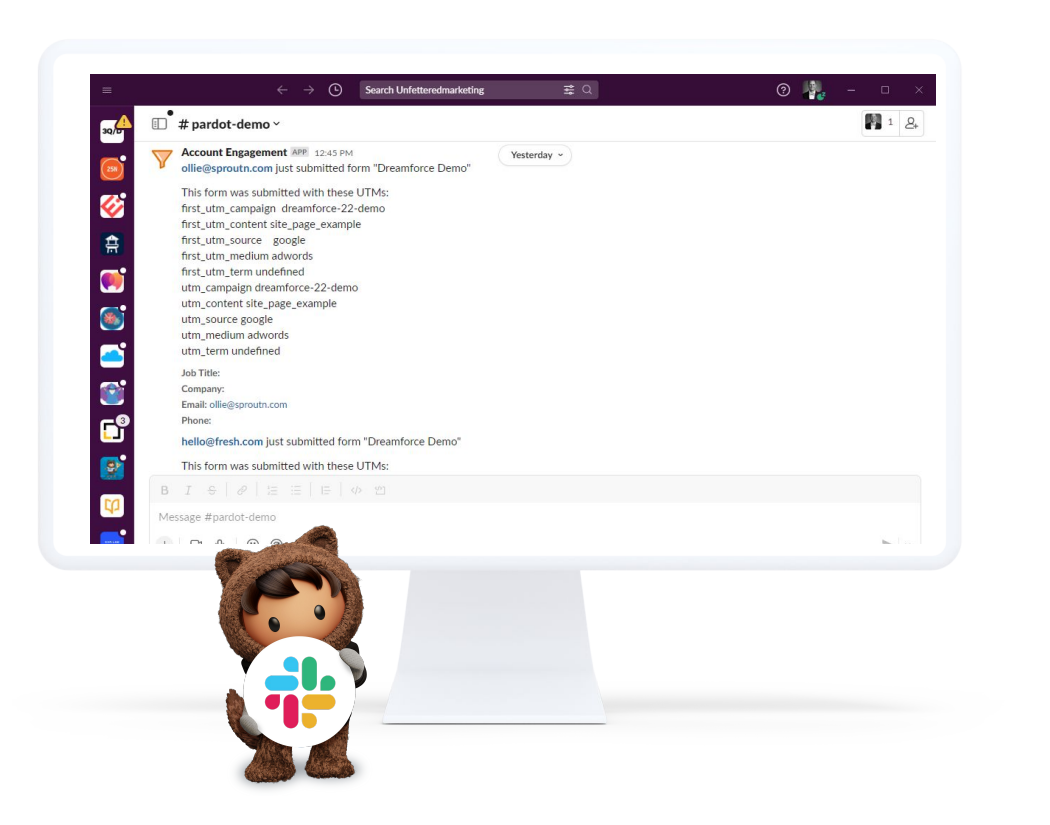

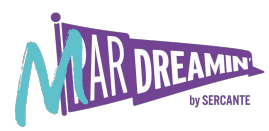

## **Resources**

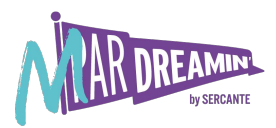

## **Tips and Tools Mentioned in this Talk**

## [https://UTMSimple.com](https://utmsimple.com)

First Party UTM Cookie Setting. CMS platform agnostic.

[https://UTMGrabber.com](https://utmgrabber.com)

Wordpress plugin equivalent to UTMSimple. Will not work with a Pardot/MCAE landing page.

<https://docs.utmsimple.com> UTMSimple Knowledge Base

[UTM Capture Javascript Example](https://b904140a-a5c6-459b-b054-3b1a8110aada.usrfiles.com/ugd/b90414_1ee0f976403a4fee9225f8f82a399a84.txt)

[Slack Markdown Tips for Pardot/MCAE Connector](https://www.unfetteredmarketing.com/post/slack-markdown-mentions-and-other-tricks-for-the-new-mcae-pardot-slack-connector)

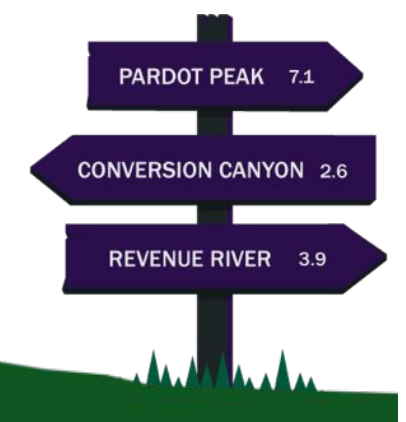

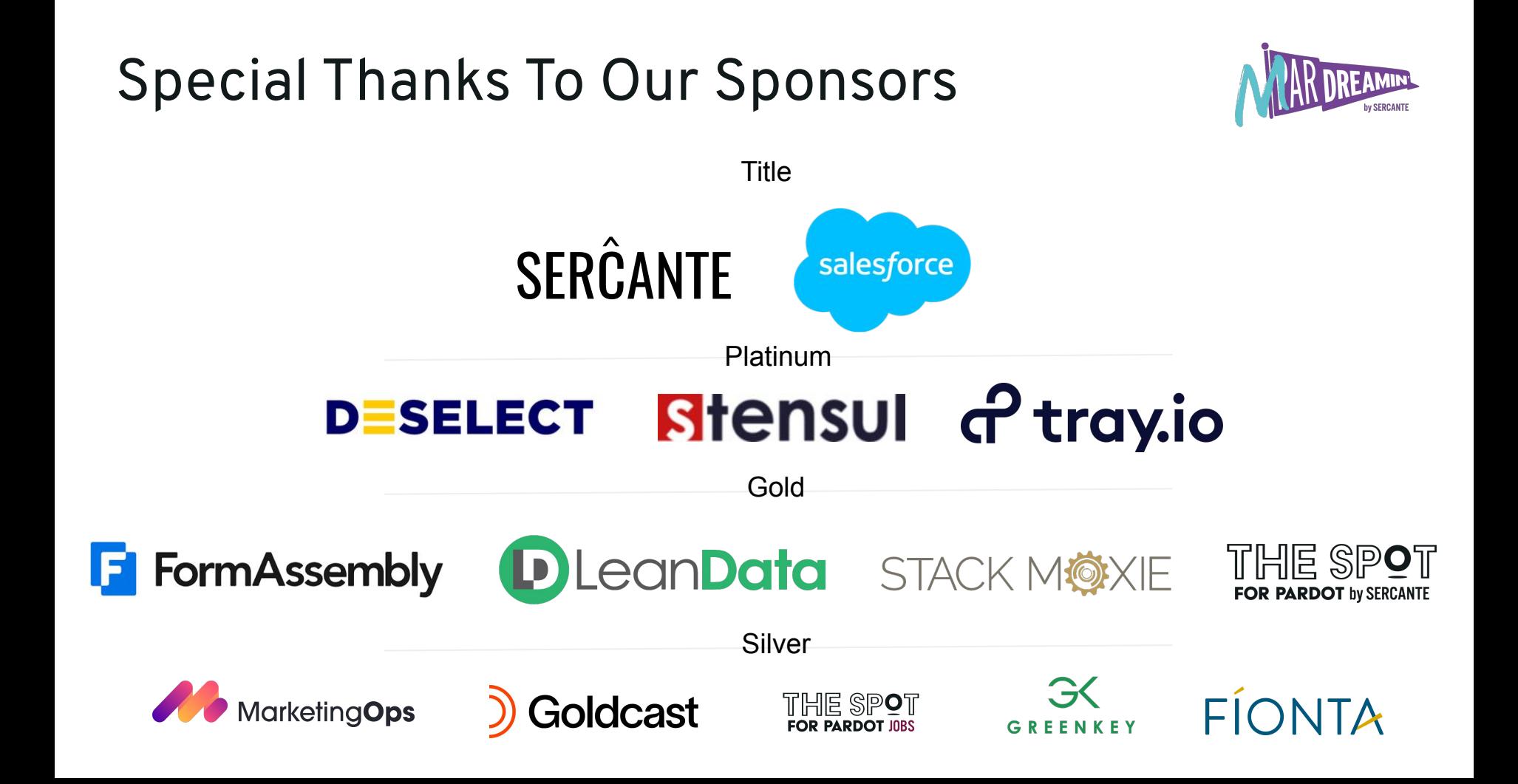

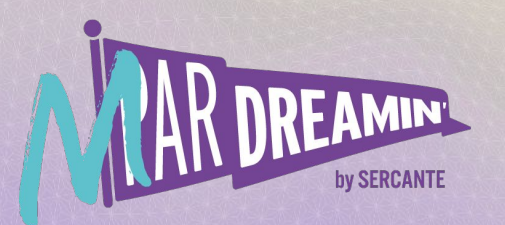

# **Thank you!**

We appreciate your attendance at this session. If you have any questions please reach out to us via Goldcast or use the information below. We hope you enjoy the rest of the conference!

**Bill Fetter** Bill@UnFetteredMarketing.com

# **Branding**

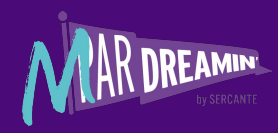

## **Assets**

Please use the following assets as you see fit through your presentation.

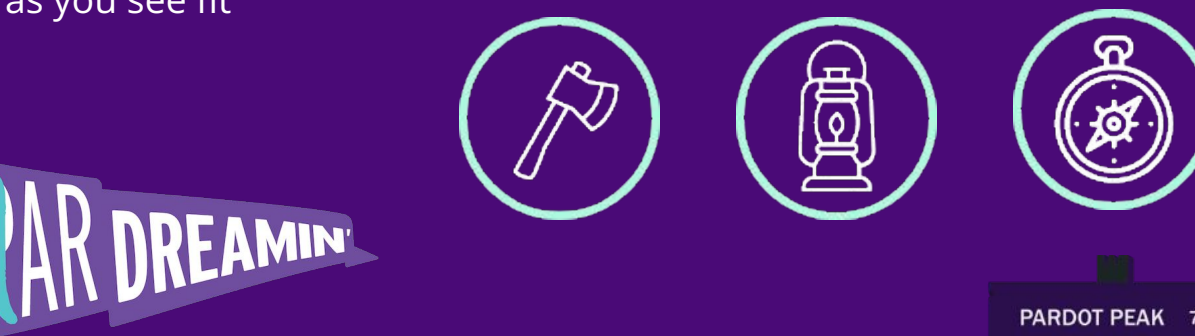

PARDOT PEAK 7.1

**CONVERSION CANYON 2.6** 

REVENUE RIVER 3.9

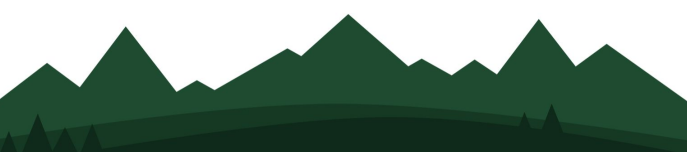

by SERCANTE